УДК 378.033

## РАЗВИВАЮЩАЯ ФУНКЦИЯ ОКРУЖАЮЩЕЙ СРЕДЫ ПРИ РЕШЕНИИ ЗАДАЧ ПО «ИНЖЕНЕРНОЙ ГРАФИКЕ»

## О.С. Быкова, А.С. Борисенко, М.С. Рыбалко – студенты 1 курса БГАТУ Научный руководитель – ст. преподаватель Г.А. Галенюк

Интерес к окружающей среде и стремление к ее анализу появился с лавних времен. Люли впервые заинтересовались геометрическими формами, наблюдая за природой. Большая часть окружающих нас объектов приняла геометрические очертания, однако, многие из них не существуют в природе.

Многое человек берет из природы при решении технических задач, основываясь на закономерностях, которые определила сама природа. Геометрия присутствует практически во всех сферах нашей жизни: нас окружают круглые, квадратные, прямоугольные, треугольные, сферические, кубические, цилиндрические, конические и другие объекты.

Обычно мы не задумываемся о том, почему объекты имеют ту или иную форму, а ее выбор далеко не случаен.

Одна из самых распространенных форм - это окружность и то, что ею ограничено, то есть круг. Вы, наверное, не залумывались, почему трубы круглые в сечении. При решении задач по «Инженерной графике» определяется что окружность - это замкнутая дуга с постоянной шириной. По этой причине, например, люки не проваливаются вниз, что приводило бы к несчастным случаям, а будь они квадратными и прямоугольными, это стало бы неизбежным (рис. 1).

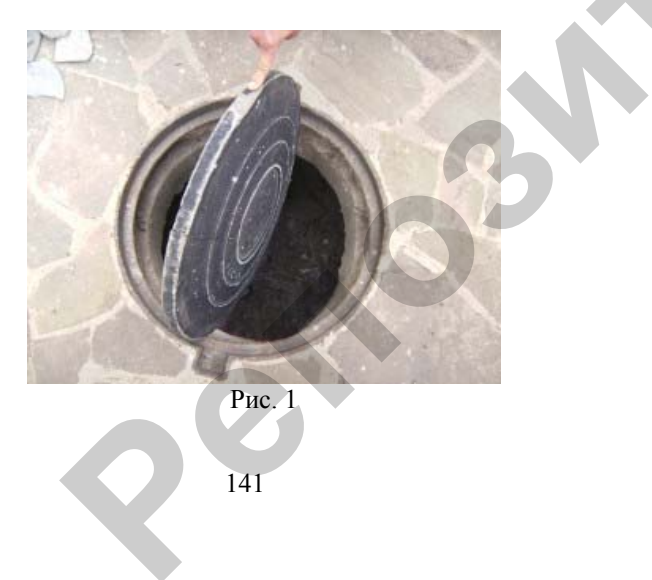

Еще одно свойство окружности: из всех замкнутых кривых заданной длины круг покрывает наибольшую площадь. Это объясняет тот факт, что природа часто использует круг и его объемный эквивалент - сферу. Природа всегда останавливает выбор на самых стабильных формах, минимально расходующих энергию [1,2]. Сфера полностью отвечает требованиям, поскольку она обладает максимальным внутренним объемом на единицу поверхности. Это одна из причин, по которой большая часть резервуаров имеет сферическую форму, а консервные банки, термосы и бутылки напоминают цилиндры. Человек попытался совместить минимальную внешнюю поверхность и материалозатраты с максимальным внутренним объемом.

При решении задач на пересечение конуса плоскостью, студенты не только получают коническую кривую, они анализируют все возможные варианты пересечения конуса плоскостью. Так, если плоскость горизонтальная, мы получаем окружность. Если плоскость слегка наклонена - то эллипс. Если секущая плоскость параллельная одной из касательных плоскостей конуса, то коническое сечение принимает вид параболы. Если плоскость параллельна двум образующим конуса (в частности, когда секущая плоскость параллельна оси конуса) - то будет гипербола. Все эти кривые ближе к нашей жизни, чем мы думаем. Например, когда мы пьем воду из круглого стакана, перед нашим носом образуется... эллипс. Лампа хирурга тоже эллиптическая, что позволяет врачу сфокусировать весь свет в определенной точке. Существует несколько эллиптических площадей, например, площадь Святого Петра в Ватикане. Когда мы бросаем мяч, он описывает параболу точно так, как льюшаяся из шланга вода. Мост «Золотые ворота» в Сан-Франциско гордо демонстрирует свои параболы с 1937 года. Солнечные панели, спутниковые тарелки, фары машин и тракторов, радиотелескопы - все это различные применения нашего конического сечения.

Благодаря своей отражающей способности эллипсы и параболы используют в постройке куполов дворцов и соборов, а также амфитеатров, чтобы зрители четко слышали актеров. «Зал секретов» Альгамбры в Гранаде и собор Святого Павла в Лондоне - великолепные примеры этого акустического свойства. Когда мы прикладываем руку к уху, чтобы лучше слышать, мы неосознанно формируем параболу в трех измерениях.

Все знают, что происходит в машине, когда мы делаем крутой поворот, не сбрасывая скорости после длинного прямого участка. Не просто так кривые развязок на шоссе, а также рельсы скоростных поездов имеют знакомую нам форму. Это кривая под названием клотоила, или спираль Корню часто используется в строительстве, поскольку она позволяет машинам сохранять на изгибах дорог постоянную скорость. При этом водителю не приходится бороться с рулем или центробежной силой, чего не удается

избежать гонщикам «Формулы-1». В этом случае пассажиры не испытывают дискомфорта, <sup>и</sup> риск аварии сведен <sup>к</sup> минимуму.

Линии электропередач очень похожи на параболу. Это форма, которую принимают под собственным весом канат или цепь, подвешенные за два конца. Архитектурные свойства арки <sup>в</sup> форме параболы делают ее идеальной математически. Перевернутая <u>цепная линия</u> – это арка, которая держит сама себя и не требует никаких дополнительных опор. <u>Ворота Сент-</u> Луиса <sup>в</sup> Миссури – прекрасный пример такой арки. Знаменитый испанский архитектор <u>Гауди о</u>божал эту кривую и использовал во многих своих творениях, например, <sup>в</sup> Каса Мила <sup>в</sup> Барселоне.

Еще одна распространенная геометрическая форма – это спираль. Мы видим ее на горлышках бутылок, болтах, штопоре, прищепках, пружинах, винтовых лестницах, нитях накаливания электрических ламп. Даже молекула ДНК представляет собой двойную спираль.

Успешность становления современного специалиста <sup>с</sup> высшим образованием, <sup>в</sup> частности, агроинженера определяется уровнем овладения знаний, обеспечивающим решение задач инновационного характера применительно <sup>с</sup> той среде, где он будет работать [3]. Это требует развития у студентов формирования **развивающей** компоненты при решении задач по «Инженерной графике определяющий эффективность овладения технологией профессиональной подготовки <sup>в</sup> аграрном вузе, <sup>а</sup> также мыслить и принимать решения, обращая внимание на те подсказки, которые дает нам окружающая среда.

#### **Список использованной литературы**

1. Шабека, Л.С. Задачи формирования компетенций агроинженера при изучении геометро-рафических дисциплин/Л.С. Шабека, Н.Ф. Кулащик, Г.А. Галенюк, Н.В. Рутковская// Образовательные технологии <sup>в</sup> преподавании графичеких дисциплин: материалы V Респ. науч.-практ. конф. – Брест, 2012. - С. 105-107. изучении<br>3. Рутков-<br>ериалы V<br>ационные<br>ационные **о**<br>Б-V<br>V

2. Галенюк, Г.А. Формирование <sup>и</sup> развитие пространственного мышления агроинженера путем геометрического анализа окружающей среды / Г.А. Галенюк // Инновационные технологии <sup>в</sup> инженерной графике. Проблемы <sup>и</sup> перспективы: материалы междунар. науч. практ. конф., Брест, 21-22 марта 2013 года.- Брест: БрГТУ. - С. 24-26. шления агроин<br>// Инновационн<br>междунар. нау<br>мужающей сред

3. Шабека, Л.С. Умение проводить геометрический анализ окружающей средыакадемическая компетенция агроинженера / Л.С. Шабека, Г.А. Галенюк // Переработка <sup>и</sup> индикативное качеством сельскохозяйственной продукции: доклады междунар. науч.-<br>иракт.конф.21 - 22 марта 2013г., Минск, 2013. - С. 450-451. практ.конф.21 - 22 марта 2013<sup>г</sup>., Минск, 2013. - С. 450-451. 26.<br>ализ окружаю<br>Галенюк // Пер<br>Клады междур<br>клады междур

 $\hat{\mathbf{C}}$ 

### *УДК 004.9*

**р**

# **МОДЕЛИРОВАНИЕ ВАЛОВ И ПОДБОР ШПОНОЧНЫХ УИ ШЛИЦЕВЫХ СОЕДИНЕНИЙ <sup>В</sup> СРЕДЕ КОМПАС-3D ВАНИЕ ВАЛОВ |**<br>ЫХ СОЕДИНЕН<br>*Н. Гусев – студен*<br>тель – ст. препода<br>мышленное прелі ВАЛОВ И ПОД<br>ДИНЕНИЙ В С

*А.Н. Гусев – студент 2 курса БГАТУ Научный руководитель – ст. преподаватель М.А. Игнатенко-Андреева*

Современное промышленное предприятие или конструкторское бюро невозможно представить без компьютеров <sup>и</sup> специальных программ, предназначенных для разработки конструкторской документации <sup>и</sup> проек тирования различных изделий. Переход на проектирование <sup>с</sup> использованием компьютеров позволяет существенно сократить сроки подготовки <sup>к</sup> выпуску новых изделий. Одновременно повышается качество, как самих конструкторских разработок, так <sup>и</sup> выпускаемой документации. временное пром<br>можно представ<br>азначенных для<br>ания различных<br>компьютеров по<br>ску новых издел *А.Н. І усев<br>0водитель – ст*<br>0е промышленн<br>редставить бе<br>ых для разрабо

Учебные планы большинства специальностей <sup>и</sup> направлений машиностроительного профиля содержат дисциплину «Инженерная <sup>и</sup> компьютер ная графика» <sup>с</sup> требованиями по обеспечению профессиональных компетенций <sup>с</sup> уровнями «знать», «уметь», «владеть» <sup>в</sup> создании конструкторской документации <sup>с</sup> использованием современных компьютерных технологий автоматизированного проектирования [1]. **H** выпуску<br>**конструк:**<br>Учебн<br>строителная графи<br>тенций

В данной работе демонстрируется процесс создания трехмерной модели детали типа вал <sup>в</sup> программе «Компас-3D» <sup>в</sup> учебных целях. Для примера возьмём готовый чертеж вала (рис 1).

Построение модели начинается <sup>с</sup> создания эскиза будущей детали. Эскиз в данном случае – это продольное сечение детали, т.к. вал деталь вращения, выполняем только половину изображения, заканчивая эскиз центровой линией (рис. 2).

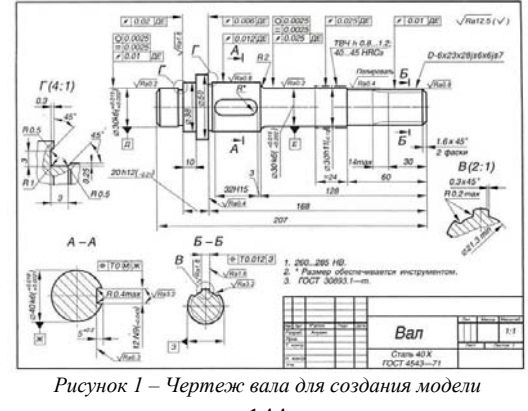

144